# 2019-1 새싹창업경진대회 HTQM신청 [학생용] 1956

# 한남대학교 창업지원단

#### 1. Hi-Portal 로그인 ① HTQM 접속

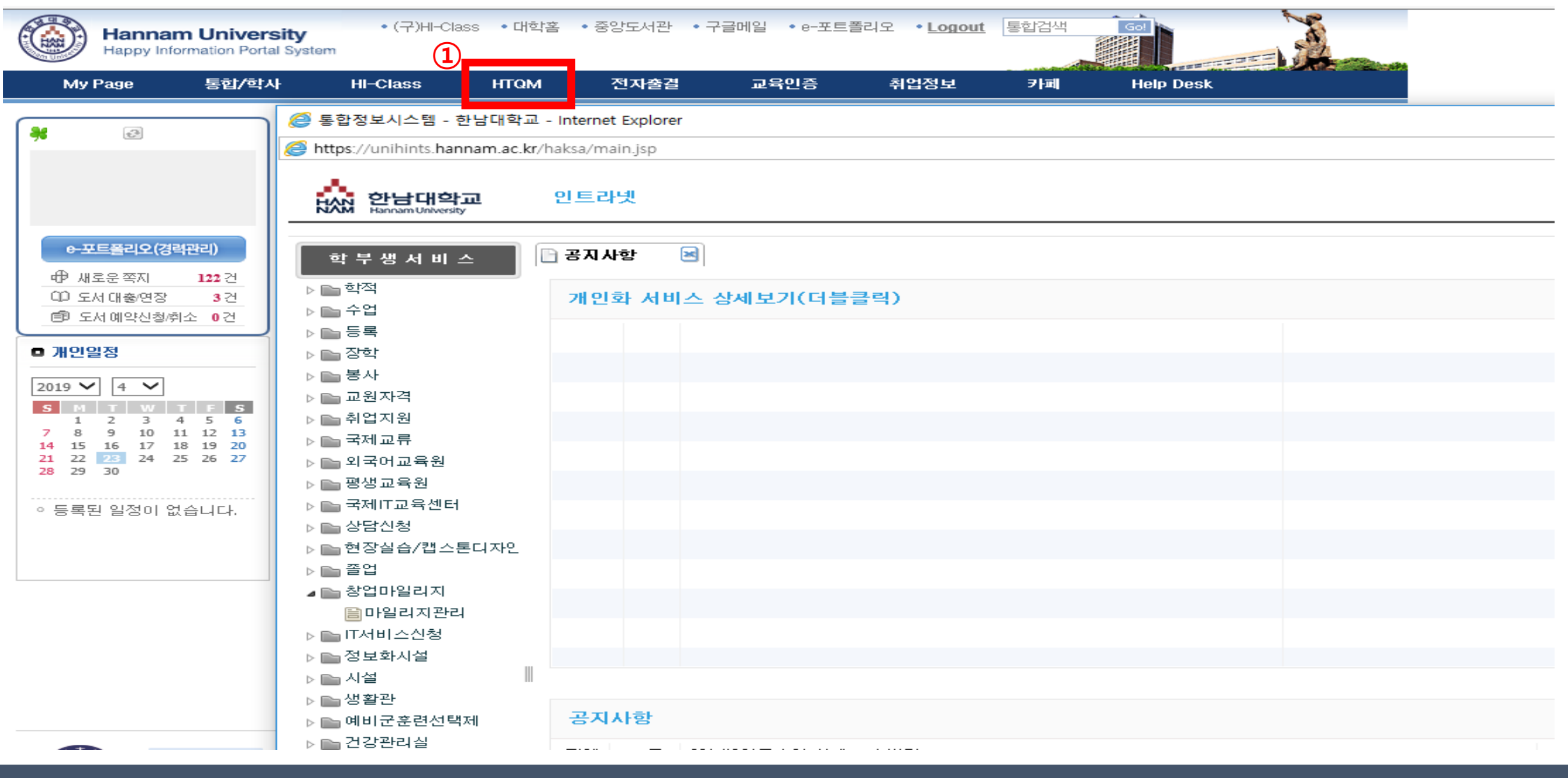

1

#### 2. 신청하기(1) ① 2019-1 새싹창업경진대회 또는 더보기 클릭

홈 | 로그아웃 | 대학홈페이지 | H<del>IP</del>ORTAL

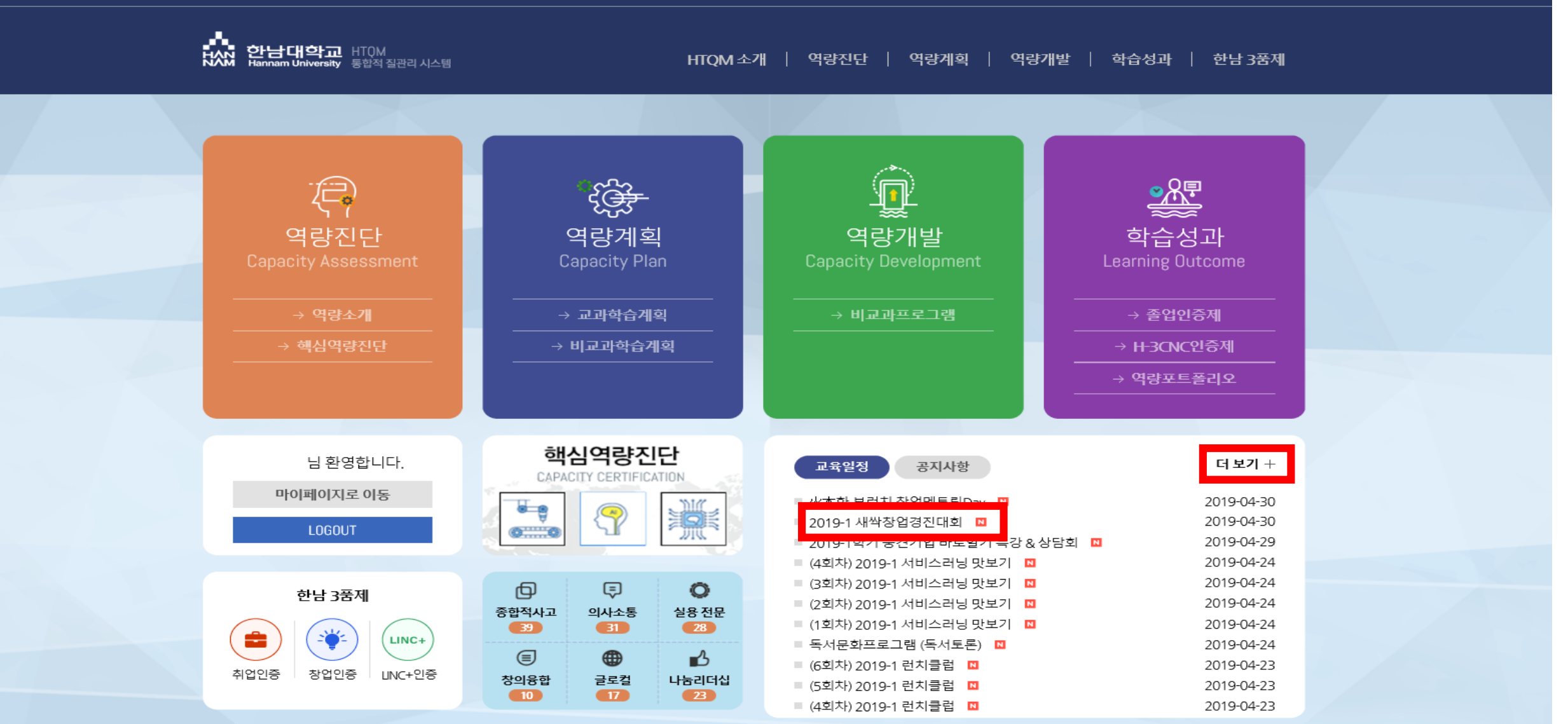

## 2. 신청하기(2) 2 ① 신청서 및 사업계획서 양식 다운로드 후 작성

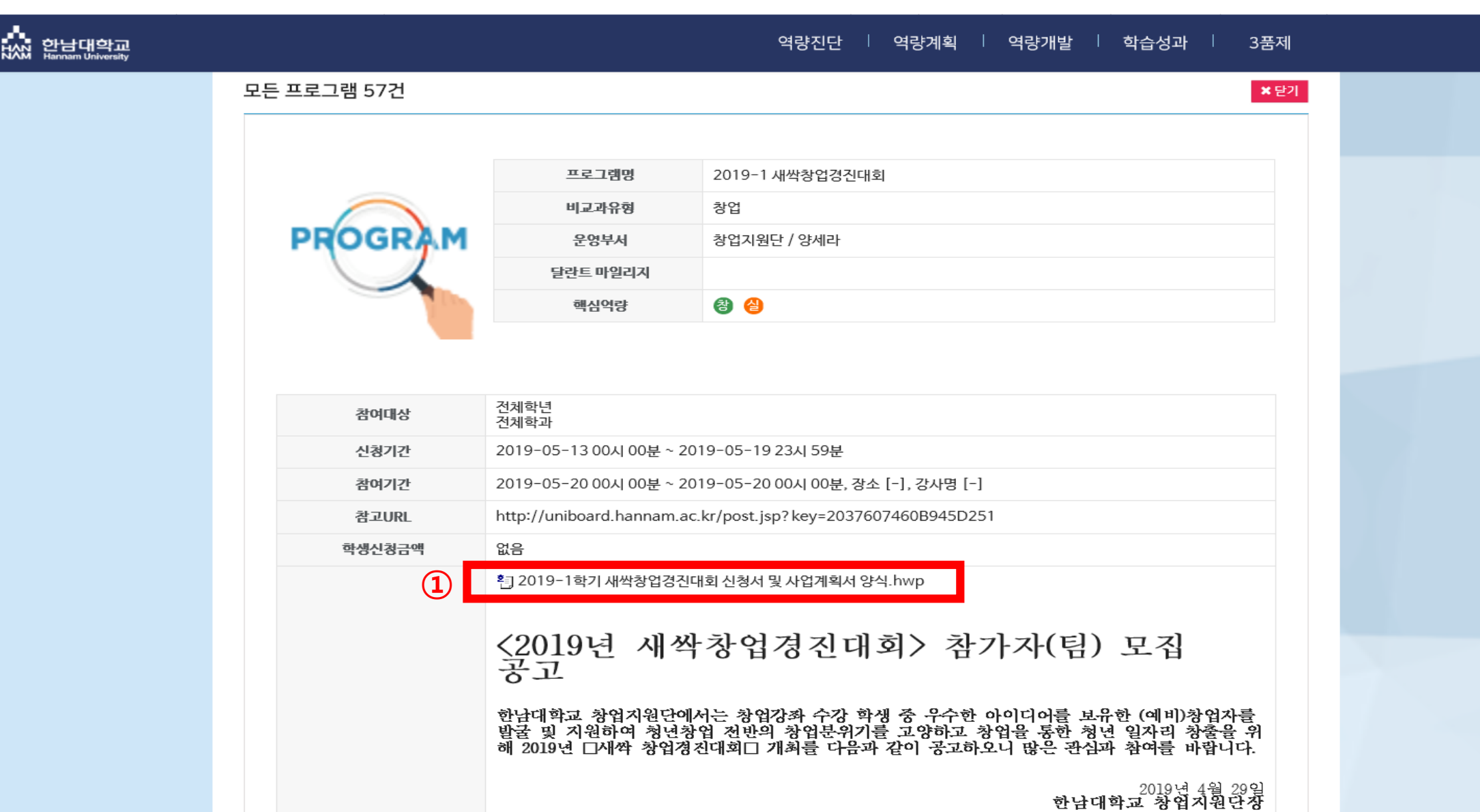

### 2. 신청하기(3) ② 작성 후 신청하기 클릭 → ② 파일첨부하여 신청

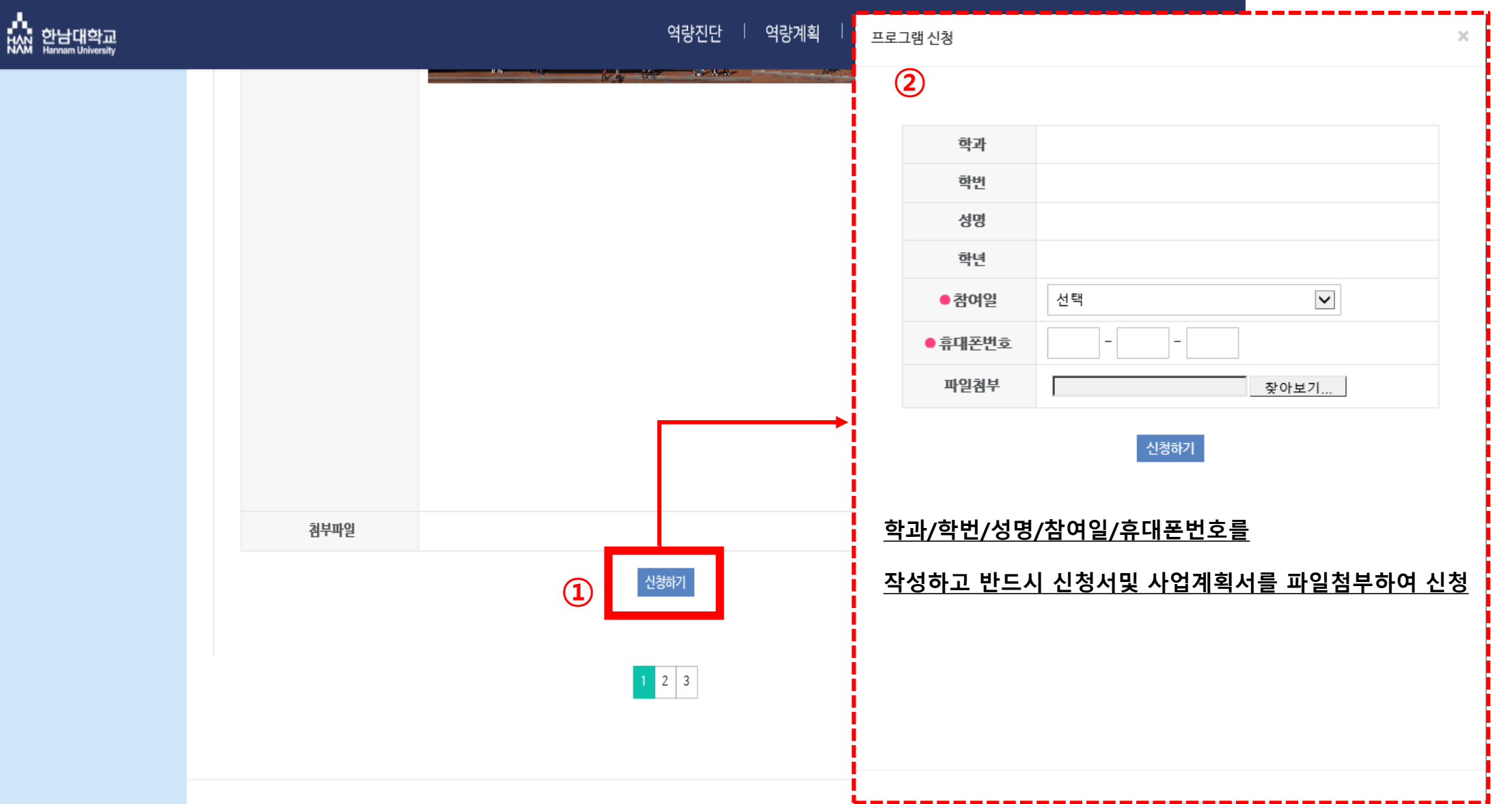

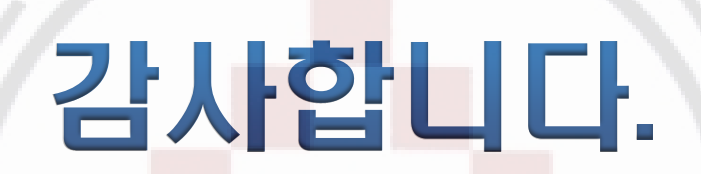

문의 : 창업지원단 : ☎042-629-8519